**TEMPLATE DESIGN © 2008**

**www.PosterPresentations.com**

All logos are property of their respective companies and

- [1] Project Jupyter: [https://jupyter.org](https://jupyter.org/)
- [2] Jupyter Lab:<https://github.com/jupyterlab/jupyterlab> [3] Teaching with Jupyter (Google Group):
- <https://groups.google.com/d/forum/jupyter-education> [4] JupyterHub [for Teaching: http://jupyterhub-deploy-](http://jupyterhub-deploy-teaching.readthedocs.io/)
- teaching.readthedocs.io

**Open Answer Questions and Example Answers** What were the most useful features of the Jupyter Notebook

- *It helped us learn concepts better. Was a very good learning tool and very easy to use.*
- *[Executing] pieces of programs in real time [helps] break down complex material into understandable*
- *Concept followed by activity. Faster learning.* • *It helped me understand the methods and algorithms mentioned in the slides in a practical way.*
- What were the downsides of programming in Jupyter
- *I can not recall any downside.*
- *Syntax highlighting or syntax help like in other editors.*

How, if at all, did you approach solving homework assignments for the class (or even other classes) in a different way after being exposed to Jupyter Notebook? • *Running step by step programs to make sure each* 

- 
- *[Getting] into the habit of writing descriptions along with the program.*
- *I would dissect the problems into a set of small problems, implement each of them instead of trying to solve the big problem as a whole.*

What is one thing that could be improved in the use of Jupyter Notebook and/or in-class activities for this class? • *Should be more in-class with a little more time.* • *Have a complete solution posted after the in-class activities are due.*

- Some notebooks are assigned as homework assignments and provide additional opportunity for practice.
- Activities are not graded on correctness. Students are encouraged to work through activity problems.

# **Teaching With Jupyter In-Class Activities: Lessons Learned and Next Steps David C. Anastasiu**

#### **What is Jupyter Notebook?**

#### **Active Learning using Jupyter Notebook**

**MAWR** 

COLLEGE

- Interactive browser-based document that enables mixing *rich text* with *mathematical equations*, live *data visualizations*, and interactive *execution of code*.
- Popular with students and professionals alike from fields as diverse as Data Science, Sociology, Political Science, Physics, and Journalism.
- Supports more than 40 programming languages:

#### **Next Steps: Jupyter Hub, HPC, and JupyterLab**

### **Acknowledgements and Links**

• Alleviate initial setup troubles + ensure identical setup.

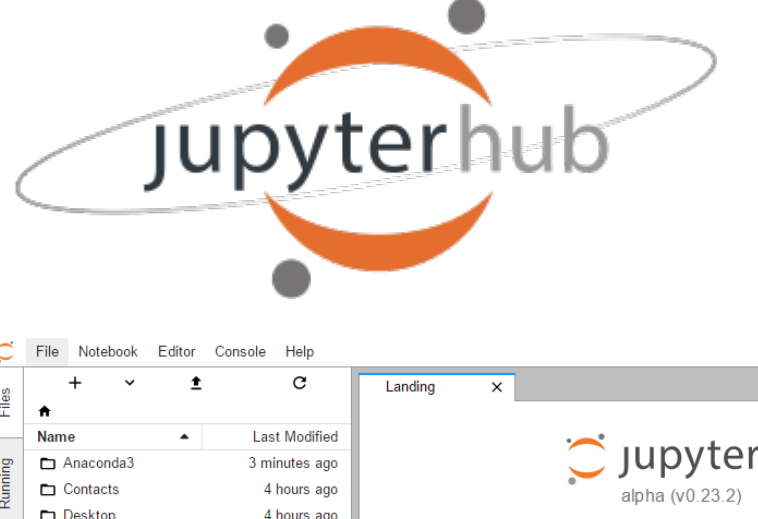

• *JupyterLab* will soon

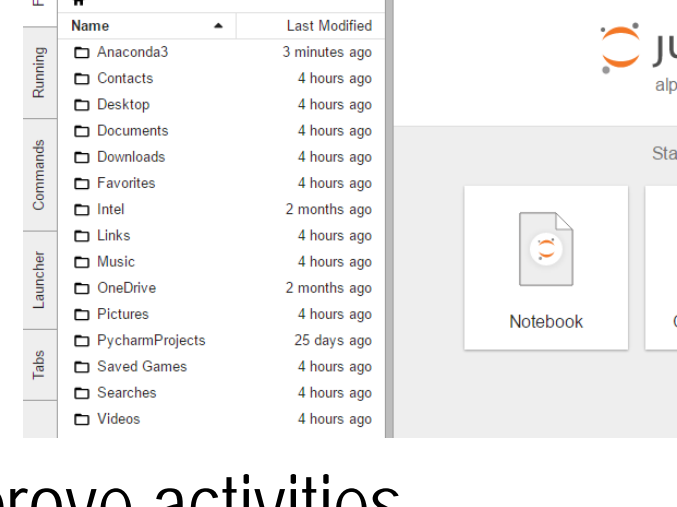

C Jupyterlab Start a new activity  $\sum_{i=1}^{n}$ Code Console | Text Editor

• Continue to add and improve activities.

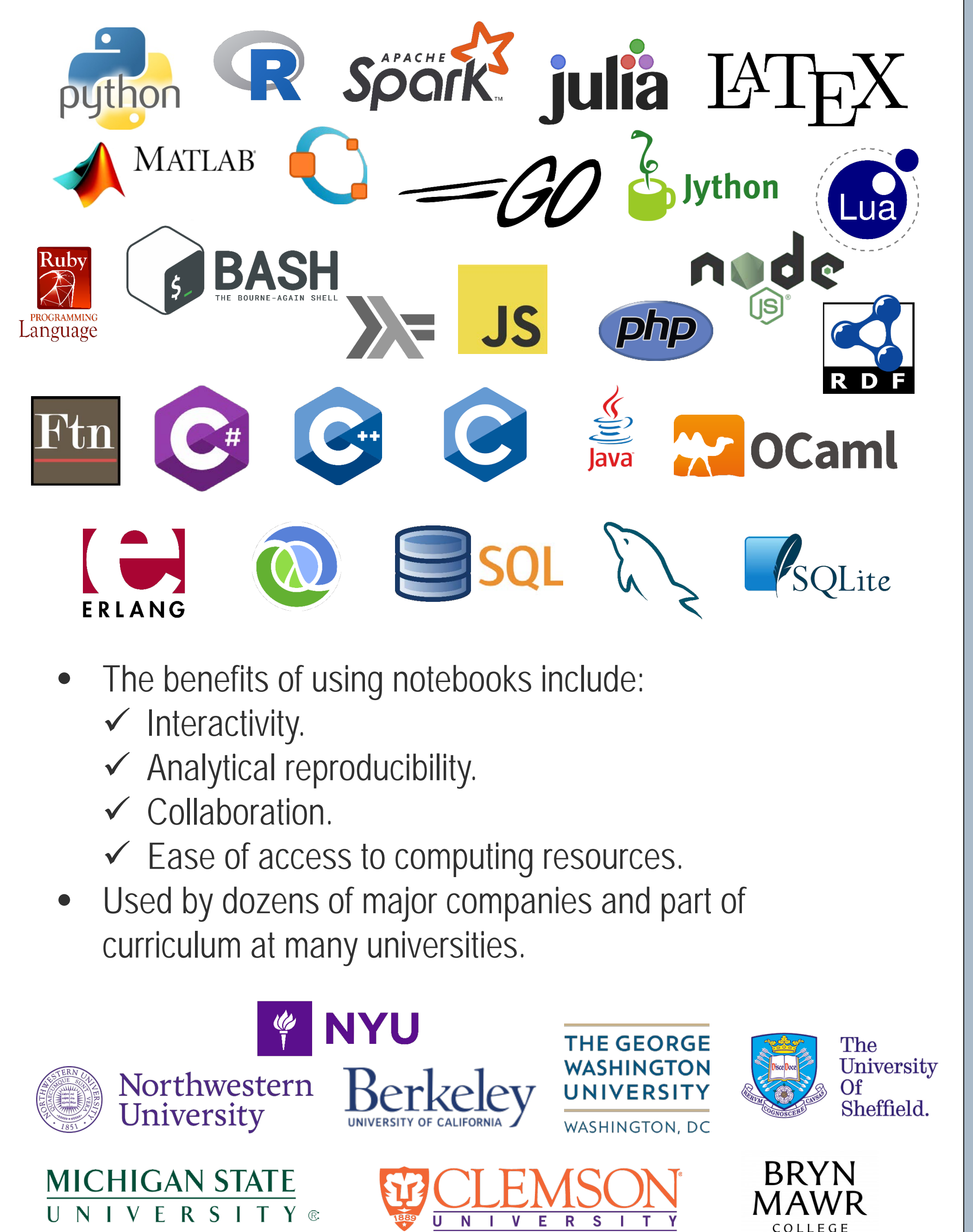

#### **In-Class Activities**

UNIVERSITY®

- Designed to aid presentation of theoretical concepts, helping students learn through practice.
- Plan to include 1-2 Activities per class.
- Beginning of notebook introduces topic and ties in with lecture.
- Description of concepts is intermingled with demonstrations and short practical exercises.
- Students work in groups and are given 5-10 minutes to complete exercises.
- Each exercise is followed with in-class discussion analyzing proposed solutions by students in the class.

#### **Take-Home Activities**

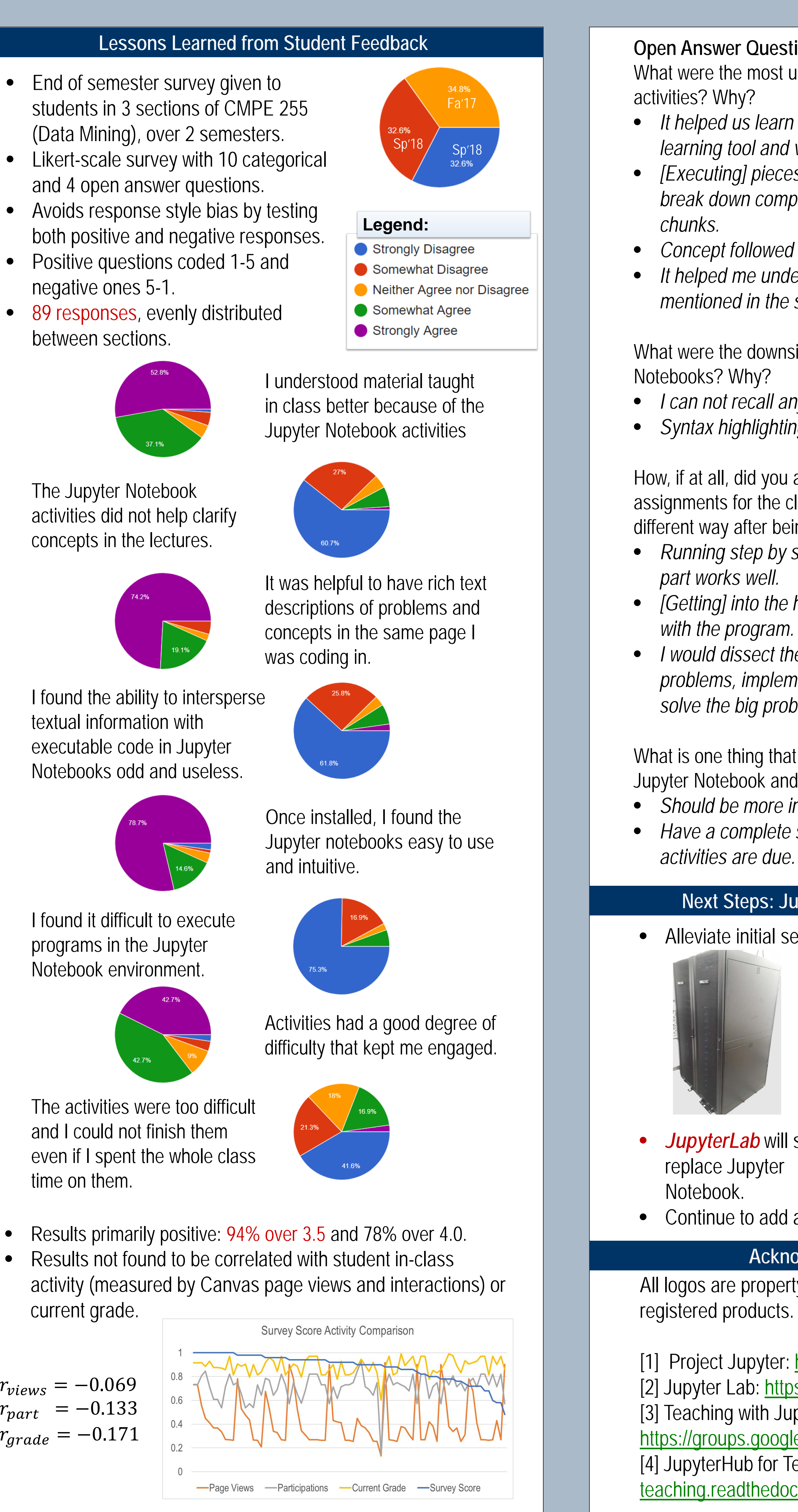

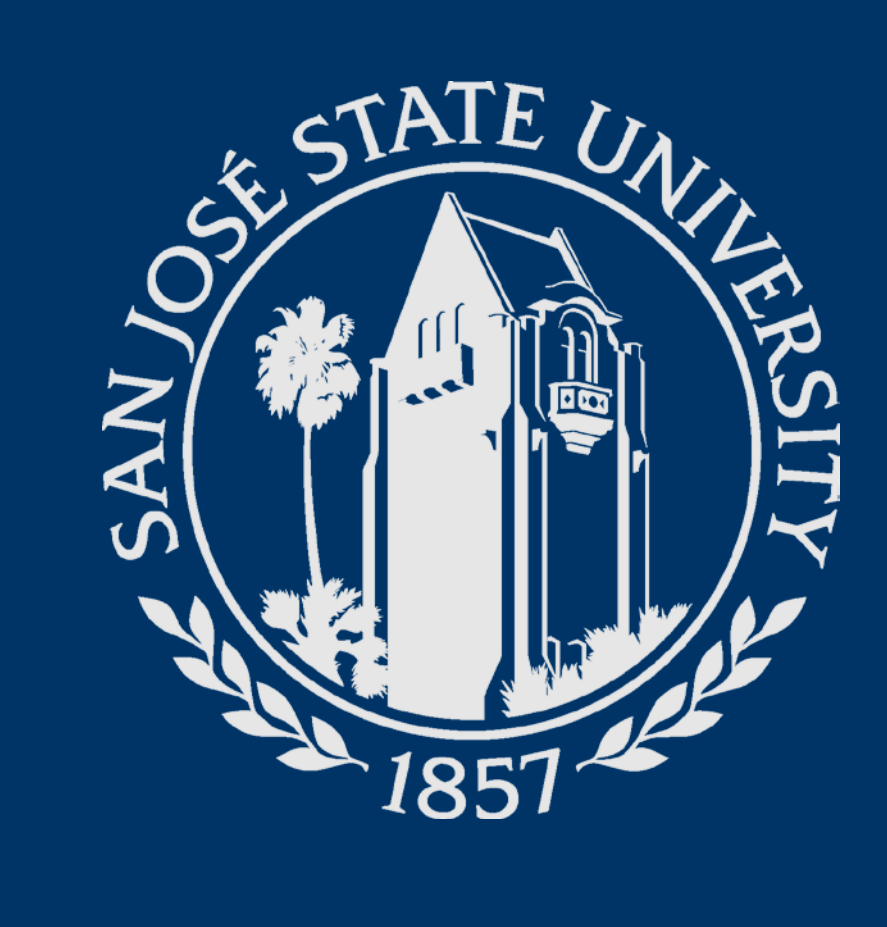

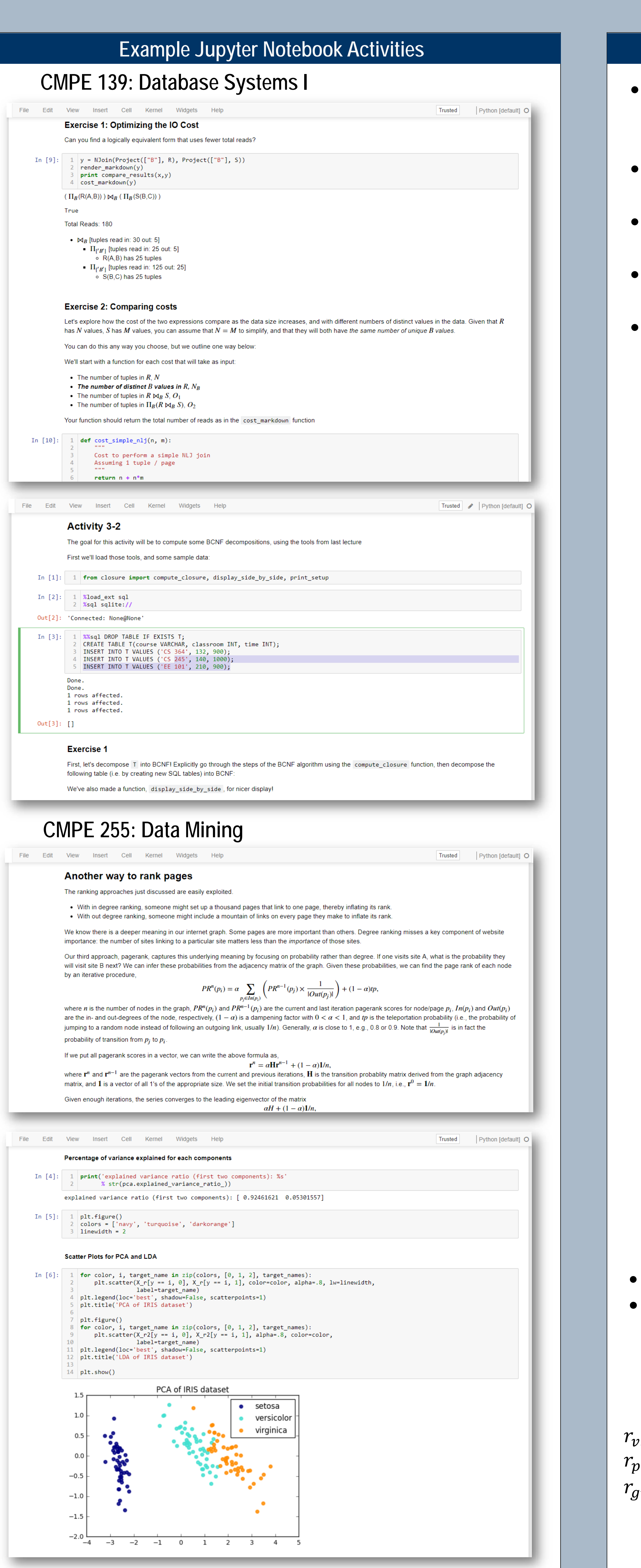

## **Computer Engineering Department**

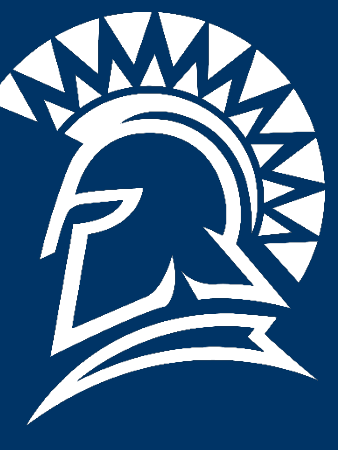

+